# Estimation of probability associated with collective counterfactual outcomes

*Youjin Lee*

## **Approximation of Directed Acyclic Graph (DAG)**

In social network, treatments may spill over from the treated individual to his/her social contacts and outcomes may be contagious continuously. Therefore, causal inference using observational data from a single social network requires observing longitudinal data on treatments and outcomes as they evolve in real-time, so that every spillover or contagious event appears in the data. In these settings, directed acyclic graph (DAG) has been used to represent interference and contagion, but DAGs can quickly be cumbersome. Especially in most cases it is impossible to collect the kind of real-time data required. If it is, the resulting model will be generally high-dimensional and often too big to fit the available data.

To illustrate, using simcausal R package, we can define DAG object where outcome variables of  $(Y_1^t, Y_2^t, Y_3^t)$ change over times  $t = 0, 1, 2, \ldots, 20$  while unit-specific treatment variable  $(A_1, A_2, A_3)$  has a causal effect on each of them. Figure [1](#page-1-0) illustrates data generating mechanism or causal relationship which a DAG object of lDAG stands for.

```
devtools::install_github('osofr/simcausal', build_vignettes = FALSE)
library(simcausal)
library(igraph)
# draw Figure 1
par(max = c(4, 4, 1, 1))plotDAG(1DAG, tmax = 10, xjitter = 0.3, yjitter = 0.1,edge\_attrs = list(width = 0.2, arrow.width = 0.5, arrow.size = 0.3),vertex_attrs = list(size = 10, label.cex = 0.5, label.color = "dodgerblue"),
     verbose = FALSE)
```
Note that for causal inference, DAGs are only useful when if we observe all of the  $Y_i^t$  variables. However we often observe outcomes at certain time point after some unknown process of interference or contagion: in the above case,  $(Y_1^{t=20}, Y_2^{t=20}, Y_3^{t=20}).$ 

If  $Y_i^t$  is approximated equal to  $Y_i^{t-1}$ , the conditional independence implied by the chain graph, which includes directed edges and undirected edges with no directed cycles, holds approximately in the DAG model under certain conditions [\(Ogburn et al. \(2018\)\)](https://arxiv.org/abs/1812.04990). In the above case, conditional (in)dependence structure in DAG from Figure [1](#page-1-0) (approximately) holds for those of chain graph in Figure [2.](#page-1-1)

```
# draw chain graph components from lDAG (Figure 2)
library(netchain)
par(max = c(4, 4, 1, 1))plotCG(lDAG)
```
#### **Input observations**

Chain graph can be used to define hybrid graphical models combining features of both log-linear models on undirected graphs and DAG models that are used to represent causal relationships. Chain graph is useful for causal inference in network data mainly because it provides justification of parsimonious conditional log-linear models to identify causal effects on the collective outcomes.

To estimate the parameters in conditional log-linear model, we require enough independent replicates of observations. Observations must take a form of a  $m \times n$  matrix for binary *Y* and *A* respectively, where *m* is

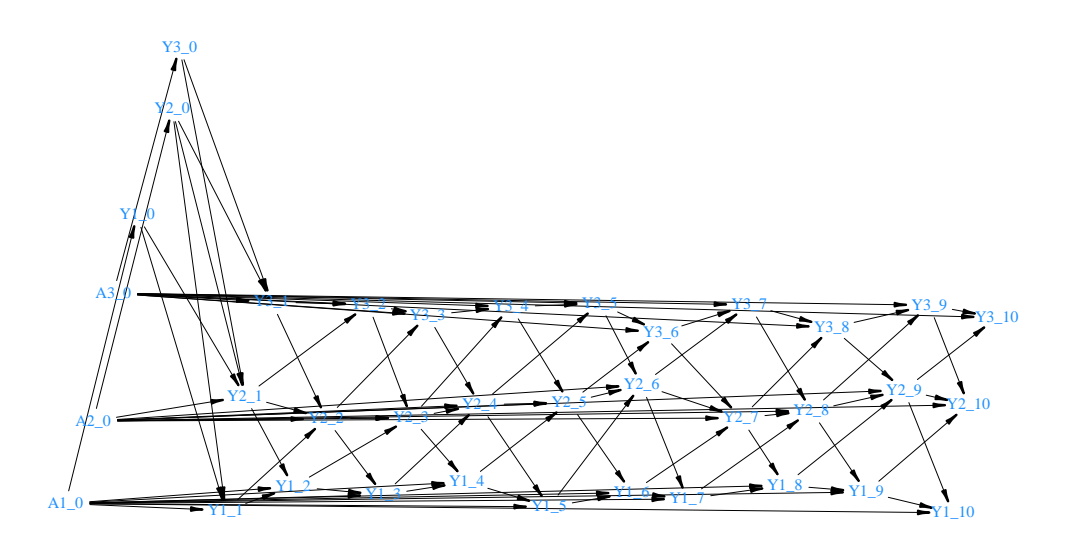

Figure 1: plotting an example of evolving outcome variables  $(Y_1, Y_2, Y_3)$  and treatment variables  $(A_1, A_2, A_3)$ following directed cyclic graph of lDAG.

<span id="page-1-0"></span>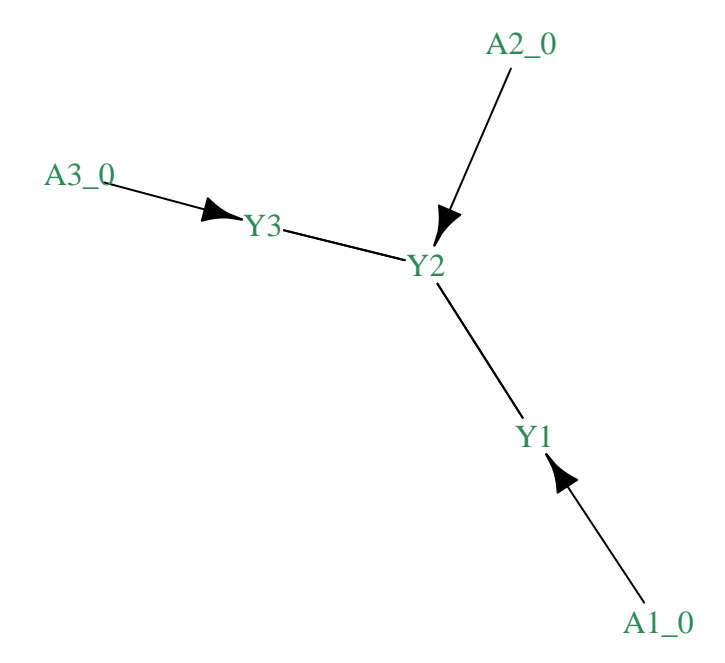

<span id="page-1-1"></span>Figure 2: Plotting chain graph component from lDAG.

the number of units and *n* is the number of independent observations. Depending on the contexts of your scenario, we can enter no confounders (Defaults to list  $C = NULL$ ), a  $m \times n$  matrix for list  $C$ , or a list of  $m \times n$  matrices for list C for which of each matrix stands for observations for one confounding factors (we later call them  $C1, C2, \ldots, Cq$ .

We provide a simple function simGibbs to generate binary  $(Y, A, C)$  from chain graph model under simple scenario, which requires additional structural information (weight.matrix, treat.matrix, and cov.matrix). Consider the following conditional log-linear model following chain graph model defined up-to two-way interaction effects:

$$
p(\mathbf{Y} = (y_1, y_2, ..., y_m) | \mathbf{A} = \mathbf{a}, \mathbf{C} = \mathbf{c}) = \frac{1}{Z} \exp \left\{ \sum_{i,j=1}^m w_{ij} y_i y_j + \sum_{i,j=1}^m k_{ij} a_i y_j + \sum_{i,j=1}^m h_{ij} c_i y_j \right\}
$$

A weight.matrix<sub>ij</sub>  $(w_{ij})$  indicates two-way interaction effects between  $Y_i$  and  $Y_j$  when  $i \neq j$  and main effect of each outcomes when  $i = j$ . Note that by the construction of chain graph model, weight.matrix should be symmetric. A treat.matrix<sub>ij</sub>  $(k_{ij})$  indicates a direct causal effect of  $A_i$  on  $Y_j$ ; a cov.matrix<sub>ij</sub>  $(h_{ij})$  indicates a direct causal effect of  $C_i$  on  $Y_j$ . By the definition, treat.matrix and cov.matrix are directional.

The following codes generate  $n = 100$  (n.gibbs  $\times$ n.sample =  $10 \times 10$ ) observations of  $m = 3$  (n.unit = 3) units assuming chain graph of  $Y_1 - Y_2 - Y_3$  and direct effect from  $A_i \to Y_i$  and  $C_i \to Y_i$  for  $i = 1, 2, 3$ .

```
library(netchain)
weight.matrix = matrix(c(0.5, 1, 0, 1, 0.3, 0.5, 0, 0.5, -0.5), 3, 3)
simes = simGibbs(n-unit = 3, n.gibbs = 10, n.sample = 10,weight.matrix,
               treat.matrix = 0.5*diag(3), cov.matrix= (-0.3)*diag(3) )
inputY = simobs$inputY
inputA = simobs$inputA
inputC = simobs$inputC
head(inputY)
#> [,1] [,2] [,3]
#> [1,] 1 1 1
#> [2,] 1 1 0
#> [3,] 1 1 0
#> [4,] 1 1 1
#> [5,] 1 1 1
#> [6,] 1 1 1
head(inputA)
#> [,1] [,2] [,3]
#> [1,] 0 1 0
#> [2,] 0 1 0
#> [3,] 0 1 0
#> [4,] 0 1 0
#> [5,] 0 1 0
#> [6,] 0 1 0
head(inputC)
#> [,1] [,2] [,3]
#> [1,] 0 1 1
#> [2,] 0 1 1
#> [3,] 0 1 1
#> [4,] 0 1 1
#> [5,] 0 1 1
#> [6,] 0 1 1
```
#### **Input edge information**

With (outcomes, treatment, confounders)  $=$  (inputY, inputA, listC), we ultimately aim to calculate probability associated with counterfactual collective outcomes given a certain unit-specific treatment of length *m*, **a** (treatment):

$$
P(\mathbf{Y}(\mathbf{a})=\mathbf{y}).
$$

Depending on the form of target outcomes of **y**, targetoutcome may vary: in the above example of  $m = 3$ units, targetoucome =  $(1,0,0)$  indicates we want to calculate  $P(Y(\mathbf{a}) = (1,0,0))$ . If we want to calculate the probability of multiple outcomes, e.g. homogeneous (unanimous) outcomes of  $(0,0,0)$  or  $(1,1,1)$ , you can input a matrix targetoutcome =  $rbind(c(0,0,0))$ ,  $(1,1,1))$ . If you want to calculate the probability when only one unit has one, instead of listing all mutually exclustive, possible outcomes targetoutcome =  $rbind(c(1,0,0), c(0,1,0), c(0,0,1)),$  you can specify the number of one (or maximum value of inputY): targetoutcome = 1. The default is targetoutcome = "mean", which calculate  $E[Y] := E[(Y_1 + Y_2 + \ldots + Y_n)]$ *Yn*)*/n*].

Most tricky but important part is edge information (R.matrix, E.matrix, and edgeinfo), which determines the factors put in the conditional log-linear model.

A R.matrix is  $m \times m$  relational symmetric matrix where R.matrix<sub>ij</sub> = 1 indicates  $Y_i$  and  $Y_j$  are adjacent, meaning the existence of interactions of feedback between the two. A E.matrix a  $m \times m$  matrix where E.matrix<sub>ij</sub> indicates  $A_i$  has a direct causal effect on  $Y_j$ ; defaults to diagonal matrix, which indicates no interference. On the other hand, edgeinfo a list of matrix specifying additional directed edges (from confounders (specified in listC) or treatment (inputA) to the outcomes (inputY)) information. Assume that edgeinfo = list(mat1, mat2) where both mat1 and mat2 are matrices. For each matrix the first column specifies the types of variables that must involve outcome variable, "Y"; while "A" indicates treatment variable and "C" indicates confounder. If you input multiple confounders in listC as a list, "C1" indicates the first confounders, "C2" indicates the second, and so on. For each matrix the second column specifies an index for unit corresponding to the varaible in the first column. For example,

```
mat1 = rbind(c("Y", 1), c("A", 1), c("A", 2))
```
implies that  $A_1$  and  $A_2$  have a direct causal effect on  $Y_1$  and these two have a interaction effect; this will lead to three-way interaction term of  $Y_1$ ,  $A_1$ , and  $A_2$  in the conditional log-linear model. (In this case a direct effect of  $A_1$  on  $Y_1$  and  $A_2$  on  $Y_1$  should be also (manually) specified.)

```
\text{mat2} = \text{rbind}(c("Y", 1), c("C1", 1), c("C2", 1))
```
When you have multiple confounders and these confounders interactively have an effect on the outcomes, you can put edge information as mat2, which implies a direct effect of  $C_{11}$  and  $C_{21}$  on  $Y_1$  but these effects are dependent each other. (In this case, you should include  $rbind(c("Y", 1), c("C1", 1))$  and  $rbind(c("Y", 1))$ 1), c("C2", 1) ) in edgeinfo manually.)

#### **Counterfactual outcomes**

With those observations and edge information, the next step is to infer parameters in the conditional log-linear models, and with those parameters we generate counterfactual outcomes using Gibbs sampling. Gibbs sampling requires given treatment assignment, the number of independent Gibbs samplings (n.gibbs), the number of samples per each iteration  $(n \cdot \text{sample})$ , and the number of burn-in samples  $(n \cdot \text{burn})$  per each iteration.

```
set.seed(1234)
library(netchain)
weight.matrix = matrix(c(0.5, 1, 0, 1, 0.3, 0.5, 0, 0.5, -0.5), 3, 3)
simobs = simGibbs(n-unit = 3, n.gibbs = 10, n.sample = 10,weight.matrix,
```

```
treat.matrix = 0.5*diag(3), cov.matrix= (-0.3)*diag(3) )
inputY = simobs$inputY
inputA = simobs$inputA
inputC = simobs$inputC
R.matrix = ifelse(weight.matrix==0, 0, 1)
diag(R.matrix) = 0result = chain.causal.multi(targetoutcome = "mean", treatment = <math>c(1,0,0)</math>,inputY, inputA, listC = inputC, R.matrix = R.matrix, E.matrix = diag(3),
edgeinfo = list(rbind(c("Y", 1), c("C", 1)), rbind(c("Y", 2), c("C", 2)),
rbind(c("Y", 3), c("C", 3))), n.obs = 1000, n.burn = 100)
print(result)
#> $causalprob
#> [1] 0.5854467
#>
#> $n.par
#> [1] 11
#>
#> $par.est
#> [1] 2.5175370 -0.2081631 -0.4115525 1.4919613 0.5595840 0.1569165
#> [7] 1.4209752 1.4663121 -3.1785419 -1.1046469 -0.8115134
```
From the results above, when  $\mathbf{a} = (1,0,0), E[Y(\mathbf{a})]$  is around 0.59.

#### **Approximate DAG process**

Using sim function provided in R package simcausal, we can generate simulated data following specified DAG (e.g. 1DAG from Figure [1\)](#page-1-0). From the above example where we define DAG object of 1DAG, we generate sample.size = 1000 observations to examine the performance of chain.causal.multi function to infer counterfactual outcomes  $({Y_1}(\mathbf{a}), {Y_2}(\mathbf{a}), {Y_3}(\mathbf{a})\})$  under specific treatment assignment of  $\mathbf{a} = (1,0,1)$ . Using set.targetE and eval.target functions from simcausal, we can derive (approximate) counterfactual outcomes under  $\mathbf{a} = (1, 0, 1)$  by generating 10000 counterfactual outcomes.

```
sample.size <- 1000
simcausaldat <- \sin(DAG = IDAG, n = sample.size, rndseed = 1234)#> simulating observed dataset from the DAG object
treatments <- c(1, 0, 1) # treatment assignment
act_{\text{theta}} < -c(\text{node}("A1", t = 0, \text{distr} = "rbern", \text{prob} = \text{alpha}),node("A2", t = 0, distr = "rbern", prob = beta),node("A3", t = 0, distr = "rbern", prob = gamma))
lDAG <- lDAG + action("all_theta101", nodes = act_theta,
                       alpha = treatments[1], beta = treatments[2], gamma = treatments[3])Y1_treat101 \leq set.targetE(DAG = 1DAG, outcome = "Y1", t = t.end,
                         param = "all\_theta101")Y2_treat101 <- set.targetE(DAG = 1DAG, outcome = "Y2", t = t.end,
                            param = "all_theta101")
Y3 treat101 \leq set.targetE(DAG = lDAG, outcome = "Y3", t = t.end,
                            param = "all_theta101")
results1 <- eval.target(Y1_treat101, n = 10000, verbose = FALSE)$res
results2 <- eval.target(Y2_treat101, n = 10000, verbose = FALSE)$res
```

```
results3 <- eval.target(Y3_treat101, n = 10000, verbose = FALSE)$res
print(c(results1, results2, results3))
#> Mean_Y1_20 Mean_Y2_20 Mean_Y3_20
#> 0.8954 0.5394 0.3164
```
Those numbers above illustrate the (approximate) true counterfactual outcomes  ${Y_1(\mathbf{a}), Y_2(\mathbf{a}), Y_3(\mathbf{a})}$  under  $\mathbf{a} = (1, 0, 1)$ . From the below, we illustrate how chain.causal.multi esimates individual counterfactual outcomes as well as collective counterfactual outcomes when outcomes at the final stage  $({Y_1^{t=20}, Y_2^{t=20}, Y_3^{t=20}})$ are only available among time-evolving outcomes. Inference on single counterfactual outcome can be easily done by specifying targetoutcome as a matrix of which rows contain all possible combinations where  $Y_1 = 1$ .

```
library(gtools)
dat <- cbind(simcausaldat$A1_0, simcausaldat$A2_0, simcausaldat$A3_0,
              simcausaldat$Y1_20, simcausaldat$Y2_20, simcausaldat$Y3_20)
colnames(dat) <- c("A1", "A2", "A3", "Y1", "Y2", "Y3")
dat <- as.data.frame(dat)
R.matrix <- matrix(c(0, 1, 0, 1, 0, 1, 0, 1, 0), 3, 3)
permat <- permutations(2, 3, c(0,1), repeats.allow = T)
marginalY1 <- permat[which(permat[,1] == 1),]
print(marginalY1) ## note that values in the first column (Y1) are all 1.
#> [,1] [,2] [,3]
#> [1,] 1 0 0
#> [2,] 1 0 1
#> [3,] 1 1 0
#> [4,] 1 1 1
result.chain1 <- chain.causal.multi(targetoutcome = marginalY1,
                                  treatment = treatments,
                                  inputY = cbind(dat$Y1, dat$Y2, dat$Y3),
                                  inputA = cbind(dat$A1, dat$A2, dat$A3),
                                  listC = NULL, R.matrix = R.matrix,E.matrix = diag(3), edgeinfo = NULL,
                                  n.obs = 500, n.burn = 100)$causalprob
print(c(true = results1, estimate = result.chain1))
#> true.Mean_Y1_20 estimate
#> 0.89540 0.90867
```
Likewise we also estimate  $Y_2(\mathbf{a})$  and  $Y_3(\mathbf{a})$  by replacing targetoutcome matrix.

```
# Print out the results of Y_{2}(a) and Y_{3}(a)
print(c(true = results2, estimate = result.chain2))
#> true.Mean_Y2_20 estimate
#> 0.53940 0.51747
print(c(true = results3, estimate = result.chain3))
#> true.Mean_Y3_20 estimate
#> 0.316400 0.349734
```
We have observed that bias decreases and coverage rate increases as the number of simulated data (sample.size) increases.

#### **Identifying influential units**

A function causal.influence takes the same input as chain.causal.multi except that a specific treatment is replaced by Avalues that will eventually generate a set of treatment assignments that treat (Avalues  $=$ 1) one unit while controlling (Avalues  $= 0$ ) all the others. In this way, causal.influence evaluates the

average of collective outcomes under each treatment assignment  $E[Y(\mathbf{a}_j)]$  as a measure of influence of unit *j*, where  $a_j$  indicates the sole intervention of unit *j*, but targetoutcome can be a vector, matrix or an integer as the case of chain.causal.multi.

```
set.seed(1234)
edgeinfo = list(rbind(c("Y", 1), c("C", 1)), rbind(c("Y", 2), c("C", 2)),
                rbind(c("Y", 3), c("C", 3)))
influence = causal.influence(targetoutcome = "mean", Avalues = c(1,0),
                            inputY, inputA, listC = inputC, R.matrix, E.matrix = diag(3),
                            edgeinfo = edgeinfo, n.obs = 1000, n.burn = 100)
print(influence)
#> $influence
#> [1] 0.5924533 0.6999467 0.7095200
#>
#> $n.par
#> [1] 11
#>
#> $par.est
#> [1] 2.5175370 -0.2081631 -0.4115525 1.4919613 0.5595840 0.1569165
#> [7] 1.4209752 1.4663121 -3.1785419 -1.1046469 -0.8115134
```
The above result says that  $E[\bar{Y}(a_3)] \approx 0.71$  achieves the highest influence, indicating that among three, treating unit  $i = 3$  would result highest average potential outcomes.

### **Reference**

Ogburn, E. L., Shpitser, I., & Lee, Y. (2018). Causal inference, social networks, and chain graphs. *arXiv preprint arXiv:1812.04990.*